1

## CISC 3250 Systems Neuroscience Professor Daniel Leeds Matlab, part 3: Vector analysis

dleeds@fordham.edu JMH 332

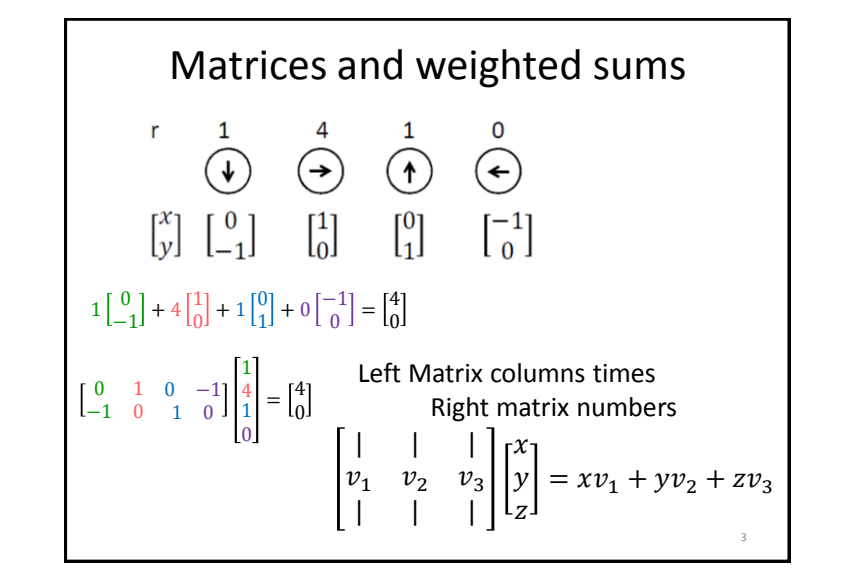

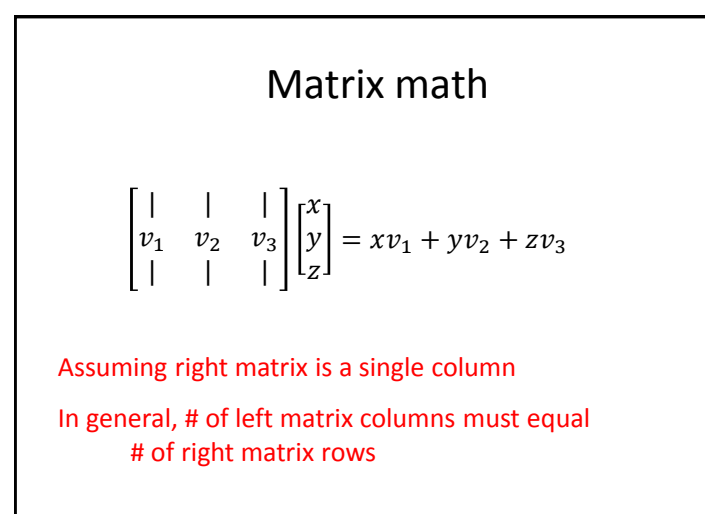

4

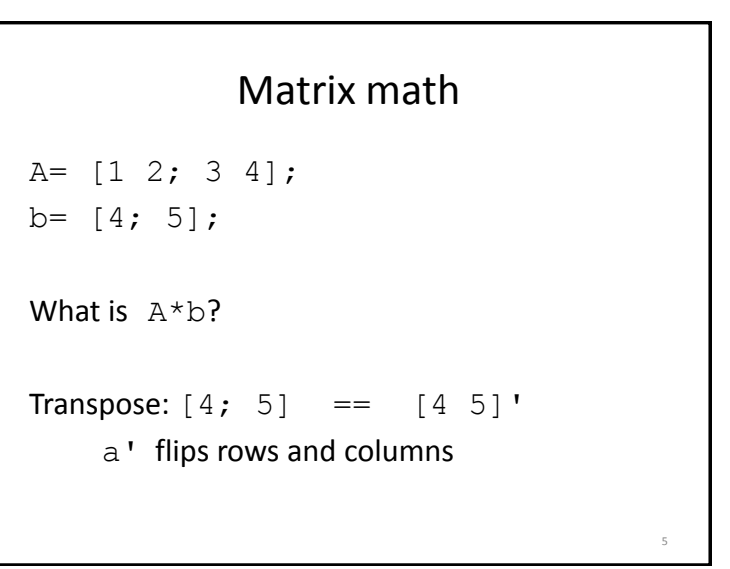

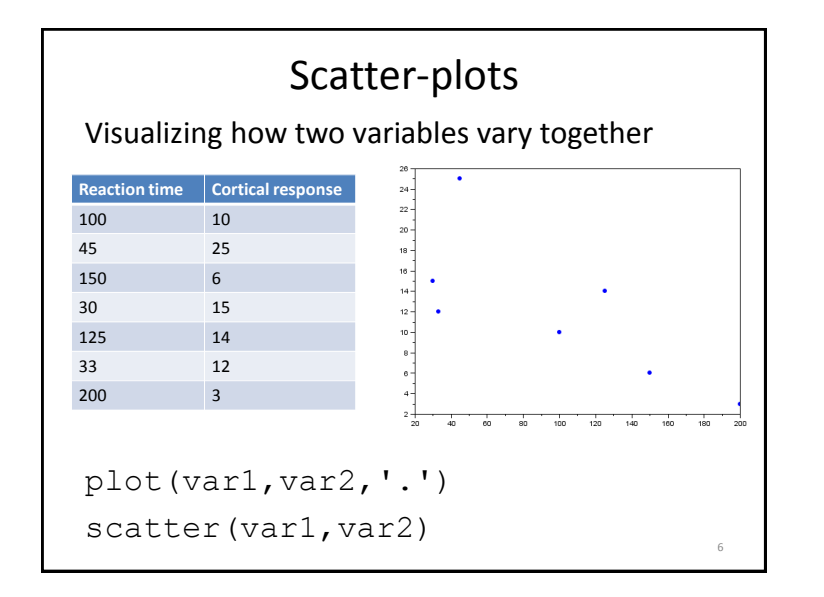

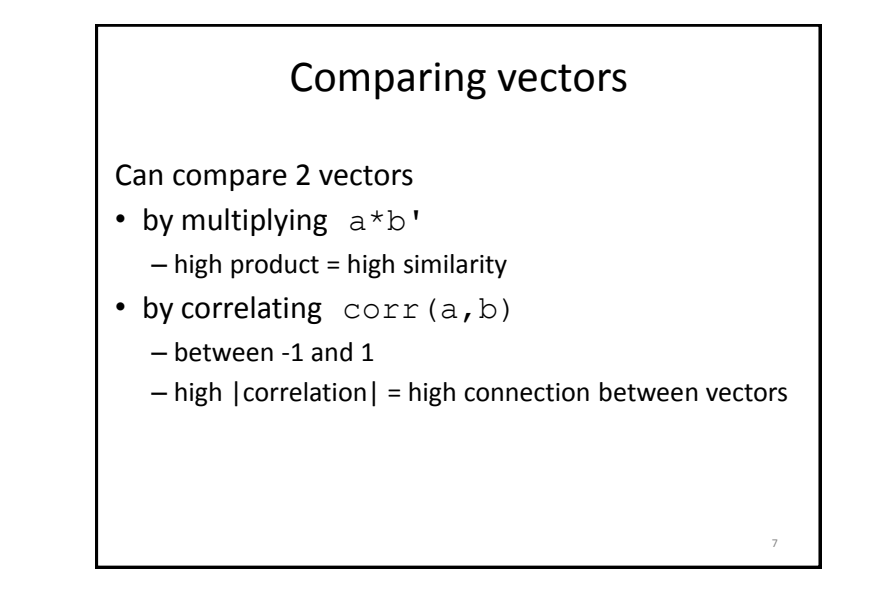

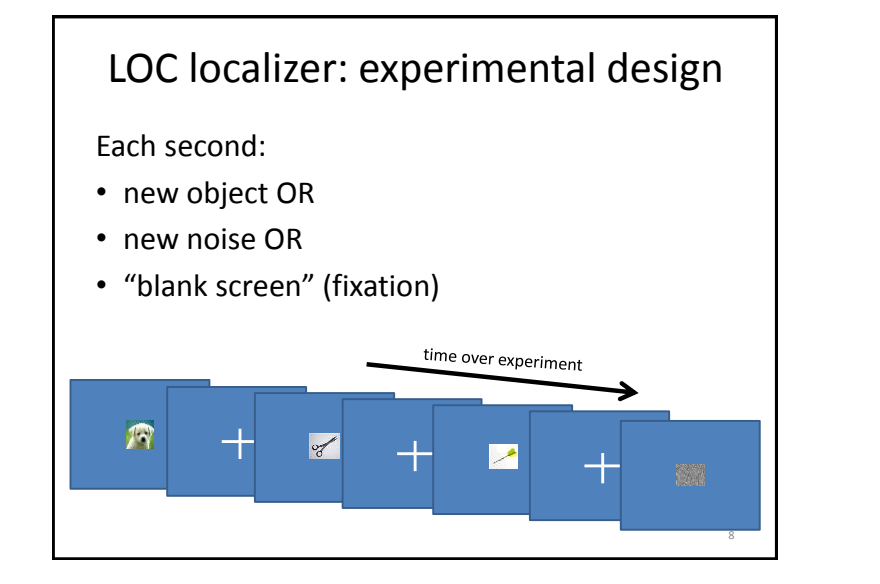

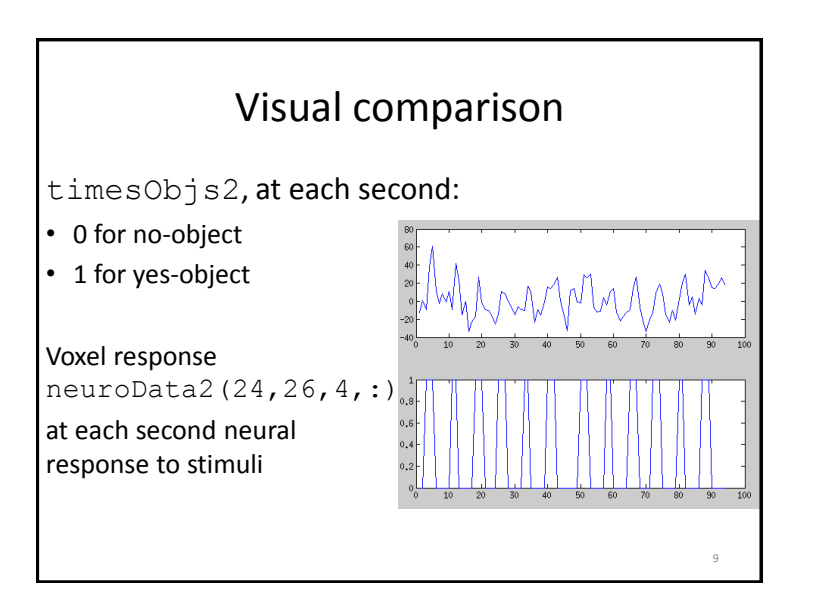

## Numeric comparison

```
Single voxel response:
voxResp1=squeeze(neuroData2(24,26,4,:));
Compare with object appearance times:
corr(voxResp1, timesObjs2');
Consider correlations at multiple locations (axial slice):
for x=1:32,
 for y=1:32
  voxResp=squeeze(neuroData2(x, y, 5));
  corrMat(x,y)=corr(voxResp,timesObjs2');
 end
end and the set of \frac{10}{10}
```